## УДК 001: [37+658+338] (063)

## К вопросу компактного описания руководства пользователя программных средств

Бугай О. В., Юденков В. С.\*

Белорусский национальный технический университет Белорусский государственный технологический университет\*

Часто при создании различного рода учебно-методических пособий их авторы сталкиваются с проблемой нехватки планируемого листажа для изложения требуемого материала. При этом существенная доля объема пособия приходится на описание особенностей использования программных инструментальных средств. Лля компактного описания подобных руководств пользователя предлагаем воспользоваться следующими условными обозначениями:

имя исходного пункта: - Окно Browser:, Menu:, Панель Diagram и т.д. RClick - нажатие правой кнопки мыши; DblClick - двойной щелчок мышью; LClick V - при нажатой левой кнопке мыши; LClick A - отпустить левую кнопку мыши; [имя кнопки] - нажать кнопку с заданным именем;  $\rightarrow -$  выбрать;  $=$  - присвоить значение;

<- - присвоить принятому по умолчанию новое значение:

< текст> - огисание параметра, опции, значения и т.д.;  $\{$ вариант $\}$  | вариант $2$  | ... } – альтернатива;  $1\{$  $\cdot$  - итерация от 1-го до n раз; ) - необязательный элемент (параметр). €

С использованием этих обозначений можно инструкцию к построению диаграммы последовательности. в среде Rational Rose свести в табл. 1.

## Операции, связанные с построением диаграммы последовательности и рекомендации по их выполнению

Таблица 1

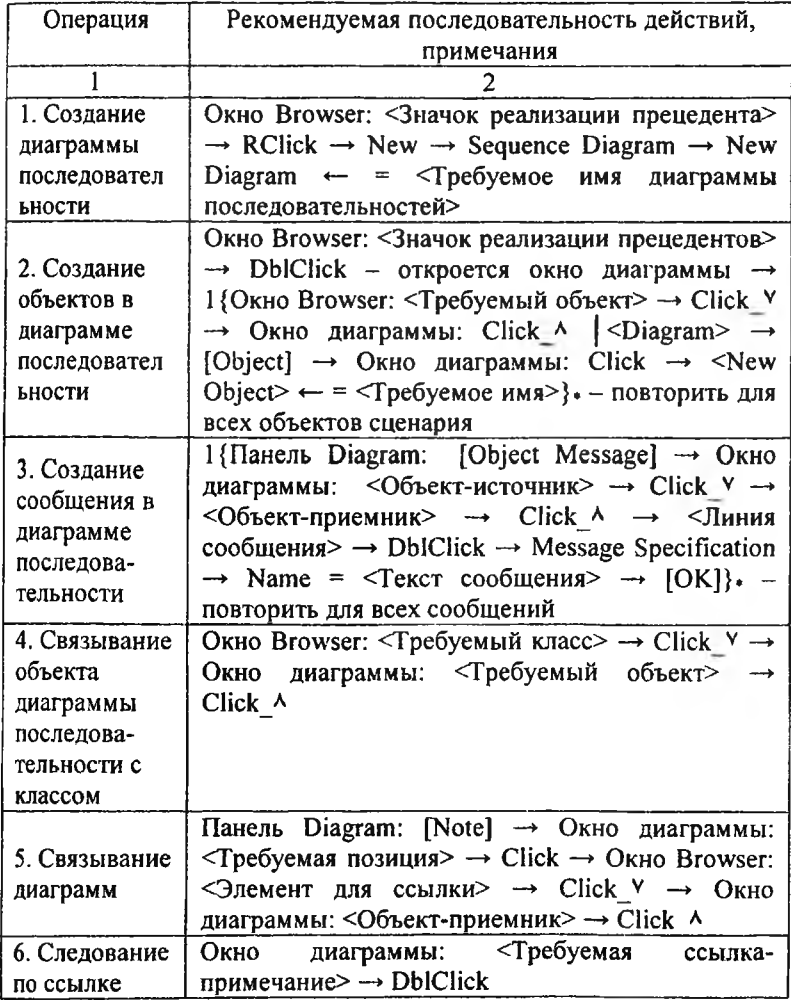

Компактное представление оценивания бизнес-процессов средствами BPwin может быть выполнено также с помощью этого подхода. К примеру, во фрагменте таблице № 2 показаны типичные операции выполнения стоимостного анализа.

Таблина 2

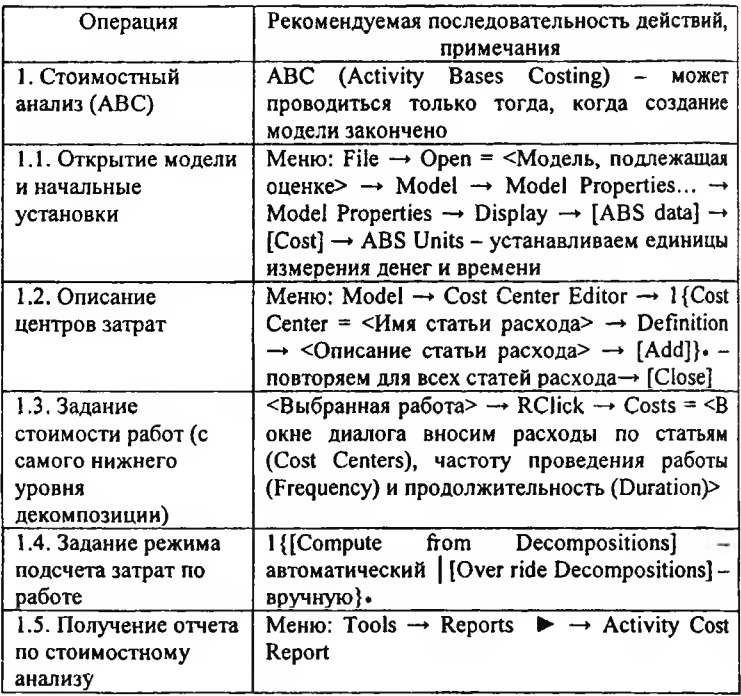

Такой подход позволяет создавать не только более компактные, но и более удобные для пользователя инструкции по работе с программными средствами. В частности, подобное описание работы в CASE - средствах AllFussion Process Modeler, AllFussion Erwin Data Modeler и Rational Rose можно представить в текстовом документе в 1,5 печ. лист.